## **Katello - Bug #4696**

# **hammer CLI with latest nightly build does not show katello related commands**

03/19/2014 05:04 AM - Mike McCune

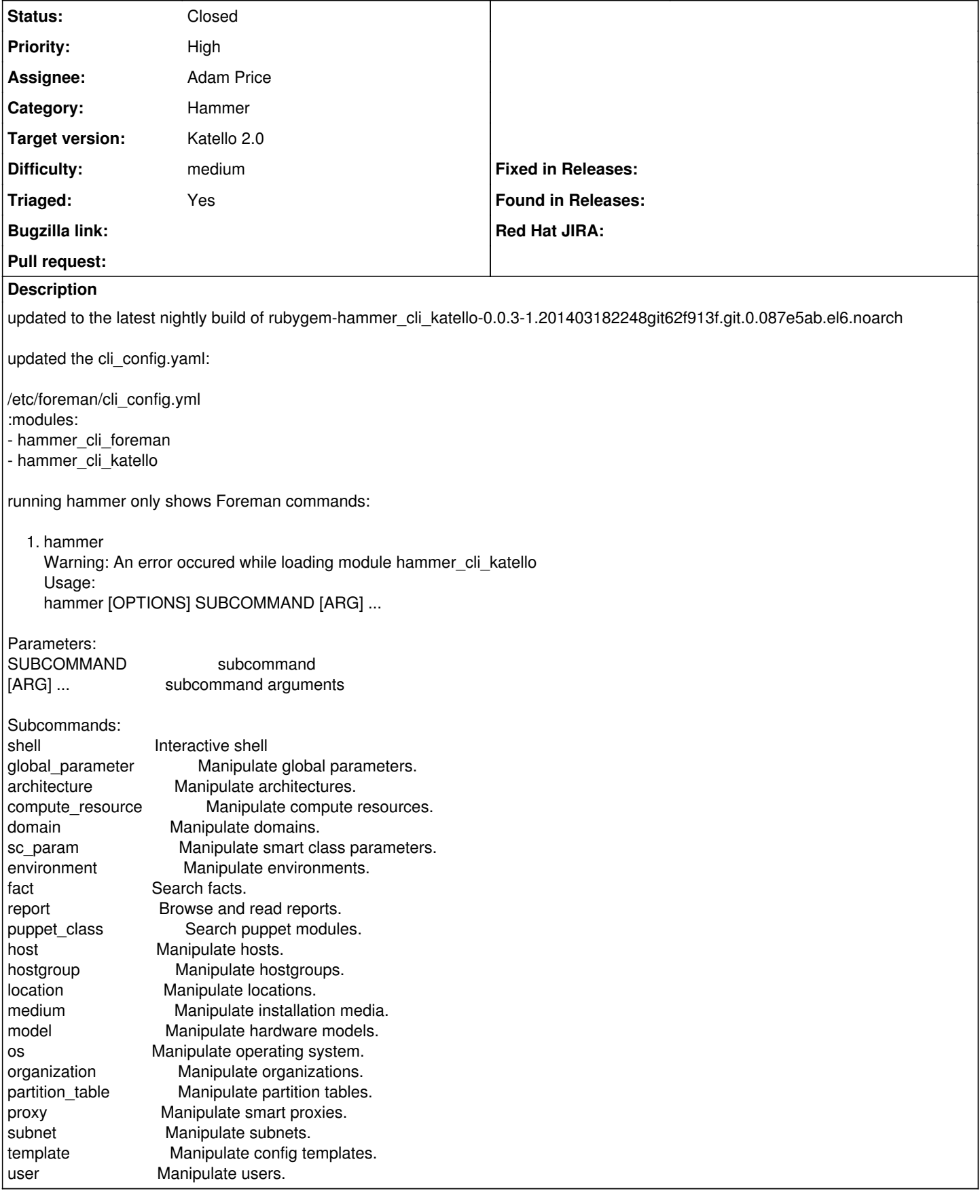

## **History**

### **#1 - 03/19/2014 01:54 PM - Mike McCune**

more verbose error:

## 1. hammer -v

[ERROR 2014-03-19 06:53:54 Modules] Error while loading module hammer\_cli\_katello [ERROR 2014-03-19 06:53:54 Modules] <NameError> uninitialized constant HammerCLIForeman::ReadCommand /usr/lib/ruby/gems/1.8/gems/hammer\_cli\_foreman\_tasks-0.0.1/lib/hammer\_cli\_foreman\_tasks/task.rb:3 /usr/lib/ruby/site\_ruby/1.8/rubygems/custom\_require.rb:31:in `gem\_original\_require' /usr/lib/ruby/site\_ruby/1.8/rubygems/custom\_require.rb:31:in `require' /usr/lib/ruby/gems/1.8/gems/hammer\_cli\_foreman\_tasks-0.0.1/lib/hammer\_cli\_foreman\_tasks.rb:5 /usr/lib/ruby/site\_ruby/1.8/rubygems/custom\_require.rb:31:in `gem\_original\_require' /usr/lib/ruby/site\_ruby/1.8/rubygems/custom\_require.rb:31:in `require' /usr/lib/ruby/gems/1.8/gems/hammer\_cli\_katello-0.0.3/lib/hammer\_cli\_katello.rb:6 /usr/lib/ruby/site\_ruby/1.8/rubygems/custom\_require.rb:36:in `gem\_original\_require' /usr/lib/ruby/site\_ruby/1.8/rubygems/custom\_require.rb:36:in `require' /usr/lib/ruby/gems/1.8/gems/hammer\_cli-0.0.18/lib/hammer\_cli/modules.rb:47:in `require\_module' /usr/lib/ruby/gems/1.8/gems/hammer\_cli-0.0.18/lib/hammer\_cli/modules.rb:24:in `load!' /usr/lib/ruby/gems/1.8/gems/hammer\_cli-0.0.18/lib/hammer\_cli/modules.rb:41:in `load' /usr/lib/ruby/gems/1.8/gems/hammer\_cli-0.0.18/lib/hammer\_cli/modules.rb:52:in `load\_all' /usr/lib/ruby/gems/1.8/gems/hammer\_cli-0.0.18/lib/hammer\_cli/modules.rb:51:in `each' /usr/lib/ruby/gems/1.8/gems/hammer\_cli-0.0.18/lib/hammer\_cli/modules.rb:51:in `load\_all' /usr/lib/ruby/gems/1.8/gems/hammer\_cli-0.0.18/bin/hammer:54 /usr/bin/hammer:19:in `load' /usr/bin/hammer:19 Warning: An error occured while loading module hammer cli katello Usage:

## **#2 - 03/19/2014 02:38 PM - Og Maciel**

A package that seems to have regressed (as in its versions are now older than what it should be):

rubygem-hammer\_cli-0.0.18-1.el6.noarch should be at least rubygem-hammer\_cli-0.0.18-6.el6sat.noarch or better

#### **#3 - 03/19/2014 02:52 PM - Garik Khachikyan**

cc-ed

#### **#4 - 03/20/2014 03:29 PM - Anonymous**

This is probably due to the new dependencies that we could not get added to the rpm spec in the foreman-packaging repo. We need somewhere to pull an updated rpm spec file from with the new dependencies or it will remain broken.

In the short term you should be able to yum install rubygem-locale from epel, get fast\_gettext here (if not just a yum install from the foreman repo): <http://koji.katello.org/koji/buildinfo?buildID=8697>, apipie-bindings here:<http://koji.katello.org/koji/buildinfo?buildID=8718>, and i18n for apipie-bindings here: <http://koji.katello.org/koji/buildinfo?buildID=8716>

After those 4 are installed you may also have to do 'foreman-rake apipie:cache' before it will actually work.

I did a PR to get fast gettext added to the comps file for foreman earlier this week. I'll take care of apipie-bindings now, but mbacovsk was just saying the i18n dep for apipie-bindings should go away very soon so I'm not sure it's worth adding it at all.

## **#5 - 03/24/2014 04:34 AM - Mike McCune**

*- Triaged set to Yes*

## **#6 - 04/01/2014 04:22 PM - Adam Price**

*- Status changed from New to Ready For Testing*

### **#7 - 04/01/2014 05:15 PM - Mike McCune**

*- Status changed from Ready For Testing to Closed*

works perfectly now

#### **#8 - 08/21/2014 02:30 PM - Eric Helms**

*- translation missing: en.field\_release set to 13*